## LIFAP1 – TD 11 : Encore des chaînes et jeu du mémory

*Objectifs* : Utiliser les chaînes de caractères dans des programmes plus complexes Manipuler des chaînes de caractères dans des tableaux

En C/C++, bibliothèque contenant des sous-programmes facilitant la gestion des chaînes de caractères  $\rightarrow$  string.h

## Quelques fonctionnalités

- $-$  lg = strlen (chaine)  $\rightarrow$  calcule et retourne la longueur de la chaine passée en paramètre
- strcat(ch1,ch2)  $\rightarrow$  concatène ch1 et ch2. Résultat dans ch1
- strcpy (ch1,ch2)  $\rightarrow$  copie ch2 dans ch1

- strcmp (ch1,ch2)  $\rightarrow$  compare ch1 et ch2. 0 si elles sont identiques, 1 si ch1> ch2, -1 sinon

1. Écrire l'algorithme d'une procédure qui prend une chaîne de caractères et construit une nouvelle chaine où toutes les voyelles de la chaîne donnée ont été supprimées. Exemple : sans voyelle("programmation")  $\rightarrow$  "prgrmmtn"

```
Procédure sans voyelle (mot : chaine de 20 caractères, voy : chaine de 20
caractères) 
Précondition : aucune 
Donnée / résultat : mot, voy 
Variables locales : ind_mot, ind_voy :entier , lg : entier 
Début 
  ind_voy \leftarrow 0
  \mathsf{I} \mathsf{g} \leftarrow \mathsf{longueur}(\mathsf{mot})Pour ind mot allant de 0 à lg -1 par pas de 1 faire
    Si (mot[ind_mot]\neq'a' et mot[ind_mot]\neq'e' et mot[ind_mot]\neq'i' et mot[ind_mot]\neq'o' et
    mot[ind_mot]\neq'u' et mot[ind_mot]\neq'y')
    alors voy[ind_voy] \leftarrow mot[ind_mot]
             ind_voy \leftarrow ind_voy +1
     FinSi 
  Fin pour 
  voy[ind_vod]='\0' 
Fin
```
2. Écrire en langage algorithmique un sous-programme permettant de compter et renvoyer au programme appelant le nombre de majuscules, de minuscules et de voyelles dans une chaîne de caractères passée en paramètre.

```
Procédure min_maj_voy (mot : chaine de 20 caractères, nbmin : entier, nbmaj : entier,
nbvoy : entier) 
Précondition : aucune 
Donnée / résultat : mot, nbmin, nbmaj, nbvoy 
Variables locales : ind_mot, lg : entier 
Début 
 nbmin \leftarrow 0nbmaj \leftarrow 0
  nbvoy \leftarrow 0
  \mathsf{I} \in \mathsf{I} longueur(mot)
  Pour ind mot allant de 0 à lg -1 par pas de 1 faire
      Si (mot[ind_mot]='a' ou mot[ind_mot]='e' ou mot[ind_mot]='i' ou mot[ind_mot]='o'
      ou mot[ind_mot]='u' ou mot[ind_mot]='y' ou mot[ind_mot]='A' ou 
      mot[ind_mot]='E' ou mot[ind_mot]='I' ou mot[ind_mot]='O' ou mot[ind_mot]='U'
      ou mot[ind_mot]='Y' 
    alors nbyoy \leftarrow nbyoy +1 FinSi
```

```
Si (mot[ind_mot]>='A' et mot[ind_mot]<='Z'
    alors nbmaj \leftarrow nbmaj +1
        FinSi 
      Si (mot[ind_mot]>='a' et mot[ind_mot]<='z' 
    alors nbmin \leftarrownbmin +1
     FinSi 
 Fin pour 
Fin
```
Le jeu "mémory" est un jeu de mémoire qui consiste à retrouver les paires d'images identiques dans une grille d'images retournées. Ici, les images seront représentées par les mots qu'elles signifient. La grille sera un tableau 2 dimensions.

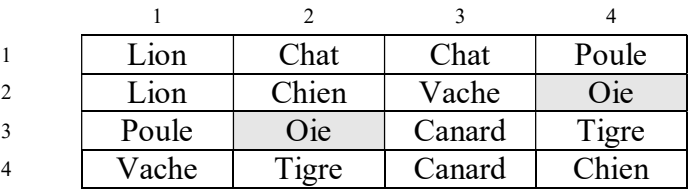

1. Écrire en notation algorithmique et en C/C++ la déclaration du tableau de taille TAILLE GRILLE\*TAILLE GRILLE contenant les chaînes de caractères. TAILLE\_GRILLE est une constante paire pour que le nombre de cases dans la grille soit pair aussi.

```
En algo = Grille : tableau [TAILLE_GRILLE][TAILLE_GRILLE][15] de caractères 
En C/C++ = char Grille [TAILLE_GRILLE][TAILLE_GRILLE][15] ;
```
2. Écrire en C/C++ une procédure d'initialisation de la grille de jeu avec des "\*". void init\_grille (char grille\_mot[TAILLE\_GRILLE][TAILLE\_GRILLE][15])

```
{ 
  int i,j; 
  for(i=0;i<TAILLE_GRILLE;i++) 
 { 
       for(j=0;j<TAILLE_GRILLE;j++) 
          strcpy(grille_mot[i][j],"*");
  } 
}
```
Bien leur faire remarquer ici qu'on fait une copie du mot dans la grille par un strcpy et qu'on n'a pas le droit de faire grille mot[i][j]="\*" !!!

3. Écrire en C/C++ une procédure de remplissage de la grille. Cette procédure devra demander à l'utilisateur (TAILLE\_GRILLE)² / 2 chaînes de caractères qui seront insérées aléatoirement dans la grille de jeu. Attention de bien vérifier que la case sélectionnée soit vide avant d'insérer le mot.

```
void remplir_grille (char grille_mot[TAILLE_GRILLE][TAILLE_GRILLE][15])
{ 
  int num_paire,lig,col,i; 
  char mot[15]; 
  for(num_paire=0;num_paire<(TAILLE_GRILLE*TAILLE_GRILLE)/2;num_paire++) 
 { 
     cout << "donnez le mot " << num_paire +1;
      cin >> mot; 
      for (i=0;i<2;i++) // pour placer 2 fois le même mot 
      { 
        do 
\{lig = rand()%TAILLE GRILLE; // rand() = [0; MAX INT]col=rand()%TAILLE_GRILLE;
```

```
 } 
 while (strcmp(grille_mot[lig][col],"*")!=0); // strcmp renvoie 0 si identique 
                                             // sinon 1 ou -1 
 //cout<<lig<<col; 
 strcpy(grille_mot[lig][col],mot); 
 } 
 } 
}
```